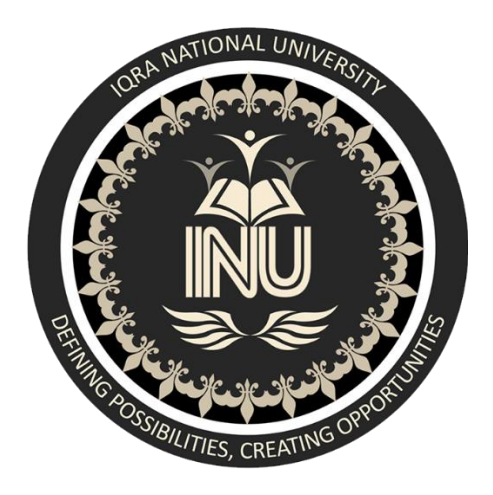

## **IQRA NATIONAL UNIVERSITY PESHAWAR**

## **DEPTT. B.E. (ELECTRICAL)**

## **8 TH SEMESTER**

## **SPRING 2020**

# **SESSIONAL ASSIGNMENT DATA STRUCTURE AND ALGORITHMS**

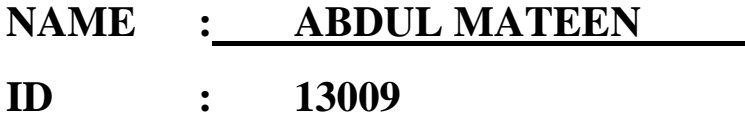

**INSTRUCTOR: DATE OF SUBMISSION:** MUHAMMAD ADIL ASST: PROF 16 / June / 2020

## **Task# 1**

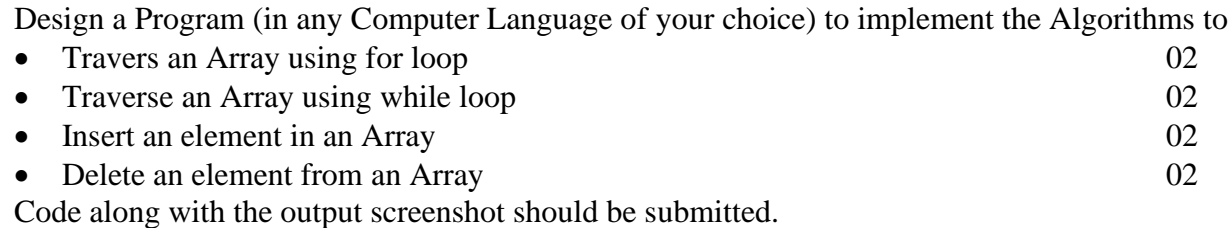

## **1. Travers An Array Using For Loop:**

## **Code:**

```
#include <stdio.h>
main() {int LA[] = {1,3,5,7,8};int item = 10, k = 3, n = 5;
 int i = 0, j = n;
 printf("The original array elements are :\n");
 for(i = 0; i \le n; i + +) {
   print("LA[%d] = %d \nvert, i, LA[i]);
```
## **Output:**

The original array elements are  $\colon$  $\lfloor$  LA[0] = 1  $LA[1] = 3$  $LA[2] = 5$  $LA[3] = 7$  $LA[4] = 8$ 

#### **2. Traverse an Array using while loop:**

### **Code:**

```
#include <stdio.h>
main() {
   int LA[] = \{1, 3, 5, 7, 8\};
   int item = 10, k = 3, n = 5;
   int i = 0, j = n;printf ("The original array elements are :\n \n \binom{n}{r};
       n = n+1;while (j \ge k) {
      LA[j+1] = LA[j];j = j - 1;
```
#### **Output:**

The original array elements are:  $LA[0] = 1$  $LA[1] = 3$  $LA[2] = 5$  $LA[3] = 7$  $LA[4] = 8$ 

#### **3. Insert an element in an Array:**

**Code:**

```
#include <stdio.h>
main()int LA[] = \{1,3,5,7,8\};
  int item = 10, k = 3, n = 5;
  int i = 0, j = n;
 printf("The original array elements are :\n");
 for(i = 0; i \le n; i^{++}) {
   printf("LA[%d] = %d \n", i, LA[i]);
  ¥
  n = n + 1;
  while(j \ge k) {
   LA[j+1] = LA[j];j = j - 1;₹
 LA[k] = item;printf("The array elements after insertion :\n");
  for(i = 0; i \le n; i^{++}) {
    printf("LA[%d] = %d \n", i, LA[i]);
```
#### **Output:**

The original array elements are:  $LA[0] = 1$  $LA[1] = 3$  $LA[2] = 5$  $LA[3] = 7$  $LA[4] = 8$ The array elements after insertion :  $LA[0] = 1$  $LA[1] = 3$  $LA[2] = 5$  $LA[3] = 10$  $LA[4] = 7$  $LA[5] = 8$ 

## **4. Delete an element from an Array:**

**Code:**

```
#include <stdio.h>
void main() {
 int LA[] = {1,3,5,7,8};
 int k = 3, n = 5;
 int i, j;printf("The original array elements are :\n");
  for(i = 0; i \le n; i^{++}) {
   print("LA[%d] = %d \nmid n", i, LA[i]);¥
 j = k;
  while(j \le n) {
   LA[j-1] = LA[j];j = j + 1;λ
 n = n - 1;
 printf("The array elements after deletion :\n");
  for(i = 0; i \le n; i^{++}) {
   print("LA[%d] = %d \nmid n", i, LA[i]);ł
```
### **Output:**

```
The original array elements are:
LA[0] = 1LA[1] = 3LA[2] = 5LA[3] = 7LA[4] = 8The array elements after deletion :
LA[0] = 1LA[1] = 3LA[2] = 7LA[3] = 8
```
Design a Program (in any Computer Language of your choice) to implement the Algorithms to implement Linear Search. Code along with the output screenshot should be submitted. 06

**Task# 2**

**Code:**

```
#include <stdio.h>
#define MAX 20
int intArray [MAX] =\{1, 2, 3, 4, 6, 7, 9, 11, 12, 14, 15, 16, 17, 19, 33, 34, 43, 45, 55, 66\}void printline (int count) {
   int i;
   for (i = 0:i <count-1;i++} {
      print('="j.
   printf('=\n^n);Y.
int find(int data) {
  int comparisons = 0;
   int index = -1;
   int i:
   for (i = 0:i<MAX:i++) {
      comparisons++;
      if(data == intArray[i]) {
         index = i;
         break;
      ÷.
   y.
   printf("Total comparisons made: %d", comparisons);
   return index;
x
void display() {
  int i;
  printf("[");
   for (i = 0:i<MAX:i++) {
      printf("\d ", intArray[i]);
   ŋ.
  printf(']\n\{n'\};
ŀ
void main() {printf("Input Array: ");
   display()printline (50);
   int location = find(55);
   if (location != -1)
      printf("\nElement found at location: %d", (location+1));
   else
      printf ("Element not found.");
```
**Output:**

Input Array: [1 2 3 4 6 7 9 11 12 14 15 16 17 19 33 34 43 45 55 66 ] ============================= Total comparisons made: 19 Element found at location: 19

### **Task# 3**

Design a Program (in any Computer Language of your choice) to implement the Algorithms to implement Binary Search. Code along with the output screenshot should be submitted.

**Code:**

```
#include <stdio.h>
#define MAX 20
// array of items on which linear search will be conducted. 
int intArray[MAX] =
{1,2,3,4,6,7,9,11,12,14,15,16,17,19,33,34,43,45,55,66};
void printline(int count) {
    int i;
   for(i = 0; i <count-1;i++) {
       printf("=");
    }
  printf("=\n\langle n" \rangle;
}
int find(int data) {
   int lowerBound = 0;int upperBound = MAX -1;int midPoint = -1;
   int comparisons = 0; 
  int index = -1;
   while(lowerBound \leq upperBound) {
       printf("Comparison %d\n" , (comparisons +1) );
       printf("lowerBound : %d, intArray[%d] = 
%d\n",lowerBound,lowerBound,
          intArray[lowerBound]);
       printf("upperBound : %d, intArray[%d] = 
%d\n", upperBound, upperBound,
          intArray[upperBound]);
       comparisons++;
       // compute the mid point
       // midPoint = (lowerBound + upperBound) / 2;
      midPoint = lowerBound + (upperBound - lowerBound) / 2; // data found
       if(intArray[midPoint] == data) {
         index = midPoint;
```

```
 break;
       } else {
          // if data is larger 
          if(intArray[midPoint] < data) {
             // data is in upper half
            lowerBound = midPoint + 1; }
          // data is smaller 
          else {
             // data is in lower half 
            upperBound = midPoint -1;
          }
 } 
 }
    printf("Total comparisons made: %d" , comparisons);
    return index;
}
void display() {
    int i;
    printf("[");
    // navigate through all items 
   for(i = 0; i < MAX; i++) {
       printf("%d ",intArray[i]);
    }
  printf('']\n\in';
}
void main() {
    printf("Input Array: ");
    display();
    printline(50);
    //find location of 1
   int location = find(55);
    // if element was found 
   if(location != -1)
      printf("\nElement found at location: %d", (location+1));
    else
       printf("\nElement not found.");
}
```
**Code Screenshot:**

```
#include <stdic.h>
#dafina NAX 20
int intArray[NAX] - {1, 2, 3, 4, 6, 7, 9, 11, 12, 14, 15, 16, 17, 19, 33, 34, 43, 45, 55, 66};
void printline (int count) {
   int \mathbf{1}_2f_{0x}(1 - 0.1 coount-l.1++) {
      print("-");
   n.
  printf ("-\n\{n"\});
ŀ
int find(int data) {
   int lowerBound - 0;
   int upparBound - MAX -1;
   int midPoint -1;
   int comparisons -0;
   int index -1;
   while (lowerBound <- upperBound) {
      printf("Comparison 6d\n", (comparisons +1) };
      printf("lowerBound : %d, intArray[%d] - %d\n",lowerBound,lowerBound,
         inthrray[lowarBound]);
      printf ("upperBound : 6d, intArray[6d] - 6d\n", upperBound, upperBound,
         inthrray[upperBound]);
      conparleonstrmidPoint - lowerBound + (upperBound - lowerBound) / 2;
      if(intArray[mldPoint] = data) {
         indax = midPoint;heanky.
      ) else \{if (intArray[mldPoint] < data) {
             lowerBound - middlecont + 1;41.24 - 0.00upperBound - midPoint -1;
         ĵ.
      f,
   п.
   printf("Total comparisons made: 6d", comparisons);
   return index;
Ъ
void display() {
  int is
   path(f'('))for (1 - 0, i<0.0X, i++) {
      printi("%d", intarray[i]);
   n,
   pathif("] \n\{n"\}Ţ.
width(0 - i)printf("Input Array: ");
   \text{dipley}() ;
  printline (50);
   int location - find (55);
   if (location (- -1))
     printf("\nElament found at location: 6d", (location+1));
   else
      printf("\nElement not found.");
```
#### **Output:**

```
Input Array: [1 2 3 4 6 7 9 11 12 14 15 16 17 19 33 34 43 45 55 66 ]
Comparison 1
lowerBound: 0, intArray[0] = 1upperBound: 19, intArray[19] = 66Comparison 2
lowerBound: 10, intArray[10] = 15upperBound: 19, intArray[19] = 66Comparison 3
lowerBound: 15, intArray[15] = 34upperBound: 19, intArray[19] = 66
Comparison 4
lowerBound: 18, intArray[18] = 55upperBound: 19, intArray[19] = 66
Total comparisons made: 4
Element found at location: 19
```